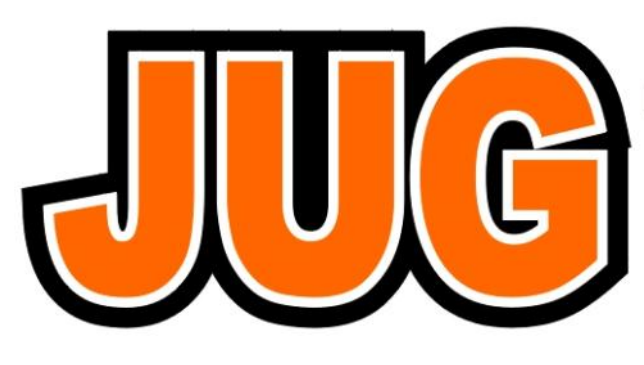

## **Publication of the Northern California Contest Club**

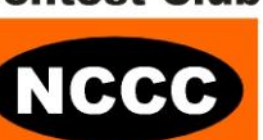

**July 2011**

Issue 470

NCCC Net Thursday 8 PM  $3610+/-$ 

Guests are always welcome at the NCCC! Please join us.

### Monday, July 11, 2011

### **Program**

"Radiosport Headsets" by Dave Bottom, WI6R Arlan Communications, Inc.

Note: 2010 Sweepstakes T-Shirts Will Also Be Distributed At The Meeting.

#### **Date**: **Monday, 11 July 2011**

**Time**: 6:00pm schmooze, 7:00pm dinner, 7:30pm program

**Location**: El Burro at 3100 Newpark Mall, Newark, CA 94560 (510) 797-3030

#### **NCCC Officers**

President: Chris Tate, N6WM, [ctate@ewnetinc.com](mailto:ctate@ewnetinc.com) VP/CC: Hank Garretson, W6SX, [w6sx@arrl.net](mailto:w6sx@arrl.net) Sec/Treas.: Tom Hutton, N3ZZ, [n3zztreasurer@gmail.com](mailto:n3zztreasurer@gmail.com)

#### **Directors**

Jack Brindle, W6FB, [jackbrindle@earthlink.net](mailto:jackbrindle@earthlink.net) Kevin Rowett, K6TD, [kevin@rowett.org](mailto:kevin@rowett.org) John Miller, K6MM, [k6mm@arrl.net](mailto:k6mm@arrl.net) Bob Vallio, W6RGG, [rbvallio@gmail.com](mailto:rbvallio@gmail.com)

Webmaster: John Miller, [John Miller, K6MM](mailto:webaron@gmail.com)

**JUG Editors** Ian Parker, [w6tcp@comcast.net](mailto:w6tcp@comcast.net) Stu Phillips, [stu@ridgelift.com](mailto:stu@ridgelift.com)

## **What's your favorite contest, and are you willing to spearhead an effort?**

### Greetings KB'ers!

At our last meeting, I mentioned that we will be looking for dedicated club members to serve in contest related leadership roles. Well the hunt is on. Specifically, if there is a particular contest effort you would be willing to spearhead, facilitate and coordinate, now would be a great time to let that be known!

Soon we will have a website up, that will allow you to volunteer directly for positions like this. Here is the idea: A full club effort in a major contest can take quite a bit of coordination and planning. Some of these contests can take greater than a year to effectively plan a winning effort. Because this transcends our general leadership process, in particular extending beyond one administration, having a dedicated individual coordinating such an effort makes sense.

So, for instance, a club member volunteers for the WPX effort. That member may well take quite a bit of time setting up expeditions, multi-op efforts, individual op efforts, etc. etc. and ultimately plan for a successful event in club contesting.

Its my guess that these positions will slowly be filled, but as they do, I think our level of fun and coordination and success will be self evident. Are you willing to step up and take on one of these efforts? For another example, long time member and board member W6RGG has for many years coordinated successful club efforts in the NA sprint CW. he plans, solicits members and forms teams that win this contest!

If you are interested in taking a leadership role in doing one of these efforts, please feel free to contact myself or any board member so we can discuss it and make it happen. What a great way to do service to the club we all care for!

Contesting in the Summer heat!

The summer is here, and it is time for the big contest that falls outside the traditional contest season. The IARU HF World championships are rapidly approaching. This contest has not been without controversy, but is quite interesting, with a video game twist of special multiplier stations around the world that add excitement and challenge to the standard multiplier routine. You may recall that this is the contest that is held in conjunction with the World RadioSport Team Championships every 4 years. Last year being the most recent. I hope many of you get the chance to operate this contest, it is one of the first HF contests that I personally operated so it has a special place in my heart. I hope to hear many KB'ers out there

On that note, I hope to see you all at El Burro in Fremont this month, catch you on the air during the NS or IARU HF World Championships and super KB to all!

Chris N6WM President NCCC

### **Hello Fellow Contesters!**

CQ-Contest is currently in the throes of one of its never-ending Level-Playing-Field-East-Coast-West-Coast debates. This time the match that set things smoldering was news that the ARRL Contest Advisory Committee is looking at distance-based scoring for the ARRL DX Contest.

Here's my philosophy and approach.

Level playing field, Schemel playing field! There will never be a level playing field. And, I don't care.

Some hams live on hills. Some hams have tall trees to hang wires. Some hams have little ambient noise. Some hams have lots of time. Some hams have lots of money. Some hams are closer to Europe. Some hams are closer to Japan. Some hams are …

The talk of a level playing field never ends. Reminds me of the all-too-common grade-inflation trend where all students get A's so their self-esteems aren't bruised.

My approach is to get on and have fun. I like making contacts. I like making incremental station improvements, which over time have improved my results. I like trying and practicing new operating techniques, which broaden my horizons and improve my scores. In short, I like doing the best I can in contests and not worrying about finish place. For me the journey (contesting) is more important than the destination (final result). I know when I've made a good effort, and that's good enough for me.

Don't let all the whinging about East-Coast advantage keep you from getting on, having fun, and Kicking some Butt!

## **The first rule of contesting is to have fun—Contest Exuberantly!**

73, Hank, W6SX

# **California QSO Party – Jumping into the deep end of the pool**

By K6GHA- Don, Santa Cruz, CA

Once a year all ears turn toward California, at least from an amateur radio contest perspective. It is called the California QSO Party or CQP, and was started in 1967 by a pair of high-school students (more history at <http://www.cqp.org/History.html>). This is a 'domestic' NA contest where California amateur operators hold center stage for 30 hrs while the rest of the world tries to make contacts with the 58 counties of California, and Californians are trying to capture 50 States and 8 Canadian Provinces. This year (2010, October 2<sup>nd</sup> and 3<sup>rd</sup>) had a special meaning for me as this was my first ever contest as an amateur operator. I'll share a bit of my perspective of the experience of looking over the edge of the cliff at the water below.

My learning about how to operate in a contest mostly happened in the deep end of the pool. Without observing my mentor (Bob K6XX), while operating briefly in a sprint contest in September, I never would have started down a path to decide to participate in this year's CQP. His encouragement, pointers, and prodding got me off the high-dive and into the pool. *Note: My perceived success or lack thereof is in no part a reflection of his diligent tutoring, confidence in me, and his patience. I wrote this out of a deep sense of respect and appreciation for his efforts.* 

Observing how contesting is done right, with the right tools and proper equipment is an invaluable lesson. Effortlessly Bob conducted QSO's, handled pileups, and operated the equipment, at the same time teaching me the software operation, tools usage, and correct QSO processes. Watching Bob work gave me a new appreciation for the song 'Smooth Operator'. He made it look effortless and easy. This in part was to help me past obvious stumbling blocks generally experienced by a rookie and educate me enough to avoid being labeled a LID (the term LID might have originated from the use of a tobacco can lid on the sounder to enhance the audio and aid a poor operator in copying Morse).

For whatever reason, I said to myself, "Hey! I can do this. It's easy. "Similar things are said every day by those with no conscious understanding of what they are getting into. Things like "that dog doesn't look like it would bite, let ME pet him", "I can make it through that yellow light, if I go faster", and my favorite Darwinian decision "if you hit it with a hammer it shouldn't explode, here let ME try"!

So, knowing that the contest began Saturday morning (16:00 UTC), I started downloading contesting software at 15:30 UTC. *Note to self, NEVER, NEVER, NEVER wait until the last moment to: A) download new software B) read the contest rules C) miss taking advantage of a Friday night pre-event practice session D) inform your family just before the contest you won't be around for the weekend!*  All of the above could add to owning a label of LID… or MUD from a family perspective.

Ok… let's advance the timeline five hours later and into the contest when I have finally loaded the software, briefly reviewed the "how to" video, listened to a few hundred QSO's, and have set up my computer with (hopefully) the right contest template to log my contacts. The eventful moment has arrived! I am at the edge of the cliff and ready to jump, but now I have a moment of indecision with yet another choice to make; do I just want to 'hunt and pounce' or actually call CQ for contacts?

Scanning the band and listening to all the stations calling CQ and managing the pileups causes me to break out into a cold sweat. My bravado and nerve fail me once again... Um... 'Hunt and Pounce' seems like the right answer because all I have to do is manage ONE call or QSO at a time, not the Tsunami of calls that would come in if I called CQ, right?! I mean, it is one thing to select your target and another to show the world the target on your chest! For the next hour I selectively, slowly, deliberately engage in this interesting ritual of searching, getting set, making contact, passing the contest exchange and logging the response.

Palms sweating, heart racing, fingers trembling, listening intently, and spinning the dial, I key the mic and blast through contacts. After an hour I look up. Where did the time go? *Note: Bob completes about 100-120 QSO's an hour, on a bad day.* In that short hour I have completed twelve, yes, only twelve contacts. I take a break, I need it!

Now here is my short list of other considerations (which at the beginning of the contest I didn't fully comprehend or appreciate) that need to be dealt with by a first time contester:

- Bands are not always open when you are ready to participate. Learn about propagation and where activity might be located.
- Know your logging software. Take the time to be familiar with its strengths and weaknesses. Learning happens during the contest, but preparation allows you to maximize your time OTA.
- You need to have two hands on the keyboard to enter QSO contact information. And translating what you hear to data entry isn't as easy as it seems. Is that Alpha or Oscar?
- Headphones and a boom mic improve efficiency; you don't have to hold and key a hand mic with one hand and try to type with the other hand at the same time.
- A foot based transmit switch comes in handy; I liken it to playing a drum set and keeping the bass beat with your peddle foot, allowing for your hands to be free to tap out the rhythm on the keyboard with my hands.
- Having experience working a pileup is a good thing, as is the practice of calling CQ and working on all HF bands prior to contests. Don't just answer those who are calling, be a caller!
- Take advantage of Elmers and mentors at Field Day, and all year long at their home stations, where you will have their full attention. It is better to learn beforehand with others than learn by yourself at contest time.
- A few questions I am still pondering from my QTH in California: Why there are there so many loud Texas stations? Why are there so few ham operators in Rhode Island? Why don't I have a voice Monday morning? And, in my dreams last night why did I keep hearing myself repeating "CQ CQP California QSO Party, CQ..." and getting no replies from the static-filled ether?!?

I made a lot more great contacts on Sunday (the next day), especially when I finally got the nerve (and practice) to call CQ instead of just S&P. During the contest it was nice to hear and work some familiar and friendly local voices (N1WC, AE6RF, KE1B, and of course K6XX) who recognized me, as well as the new contacts from around the world.

In conclusion, while I didn't achieve the lofty contact total goals I set for my first contest, and won't win any awards, I did learn a lot about what I need to change at my station as well as how to improve my performance. From the top of the high-dive, and without the help from Bob and all the contesters, I never would have known the fun of the freefall (commitment to participate), the reality of the cold water (pulling it together for the first time), and the exultation of breathing again as I surfaced (completing my first contest). Now all I have to do is learn how to swim (and submit my results electronically)! I guess the story continues.

If you haven't jumped into the pool, don't wait. Ask about the process, maybe you will have the fortune to find a mentor as I did who is willing to place his or her hand on your back, smile knowingly, and give you a gentle push over the edge. You don't have to be Mark Spitz (seven time Olympic medal winner) out of the gate to participate. Bottom line, the water is fine, even if you can only dog paddle!

*For more information on the California QSO Party, and free contesting software, go to:* [http://](http://www.cqp.org) [www.cqp.org](http://www.cqp.org) . LID definition courtesy of<http://www.ac6v.com/hamlid.htm>

(Post event note: After finishing this article, I have sent in my log and started down the path of discovering the nuances of Log Book of the World (LOTW), Cabrillo formats, and log error checking. As I said from above, that discovery is another story from 'in the deep end of the pool'!)

# **An 80m dipole that's ideal for CQP Stu Phillips – K6TU**

With summer final upon us, it's a great time to think about antenna improvements! The new contest season is a few short months away with the California QSO Party (CQP) as the "season opener" the weekend of October 1st and 2<sup>nd</sup> 2011.

CQP is a mixed mode contest – you can work the same station on each mode TWICE – once each on CW and SSB.

Mixed mode operation on 80m can pose an antenna challenge – a conventional 80m dipole has a 2:1 SWR bandwidth of about 150 KHz on 80m. Not enough bandwidth to cover both the CW and SSB sub-bands without an ATU. If you want to run high-power, the ATU becomes expensive and often manual – not really conducive to maximizing your QSO rate.

You can find a lot of techniques to broadband an 80m dipole but here's one that is simple and inexpensive to build… and really works!

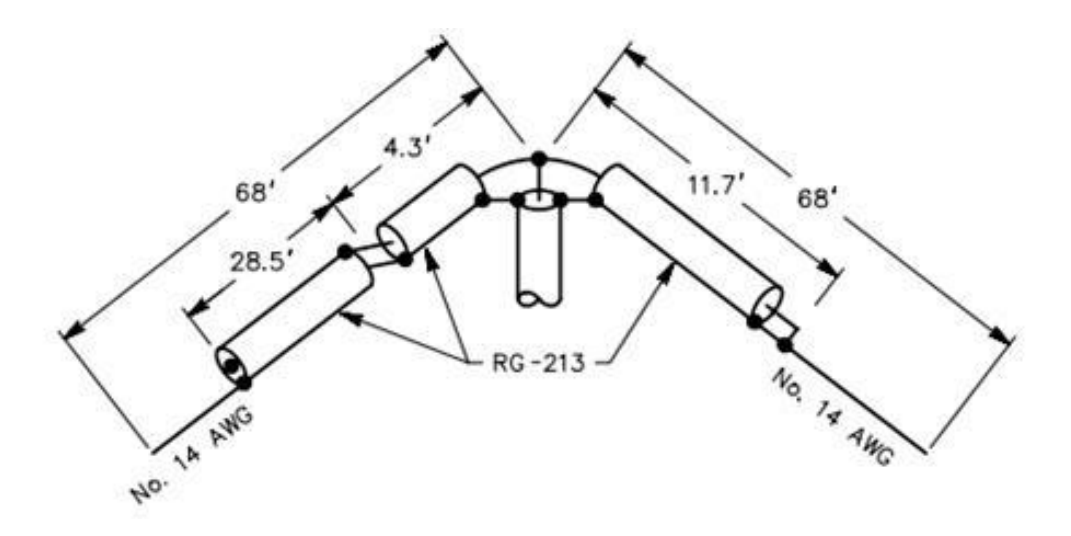

This antenna uses a Coaxial Resonator to broadband an 80m dipole. I found the original description in the QST archives – if you are an ARRL member you can access the article by searching for:

> The Coaxial Resonator Match & the Broadband Dipole Frank Witt, AI1H, QST Apr 1989, pp22-27

The Coaxial Resonator uses three coax segments to implement a transformer, an inductor and a capacitor.

The shortest segment is the transformer by feeding the dipole slightly off-center and getting a better match to the 50 ohms of the coax feeder.

The longest segment functions as a capacitor and the remaining segment works as an inductor.

IMPORTANT NOTE: The coax segments lengths are cable specific – you can use either RG-213 or RG-8 for the segments but don't be tempted to substitute RG-58 (won't stand legal limit!) or RG-8X (dimensions will be wrong and the cable will stretch!).

The diagram above can stand two additional notes of explanation.

Center feed – If you look closely at the center of the diagram, you can see that the two halves of the antenna are fed via a T. The simplest way to fabricate this is to use a SO-239 T connector – that way you can attach two of the coax segments via PL-259 connector along with the coax feed line back to the shack.

Cross-over – the two coax segments on the left side of dipole cross over the shield and inner conductors. This can be achieved by stripping the two ends and arranging them as follows:

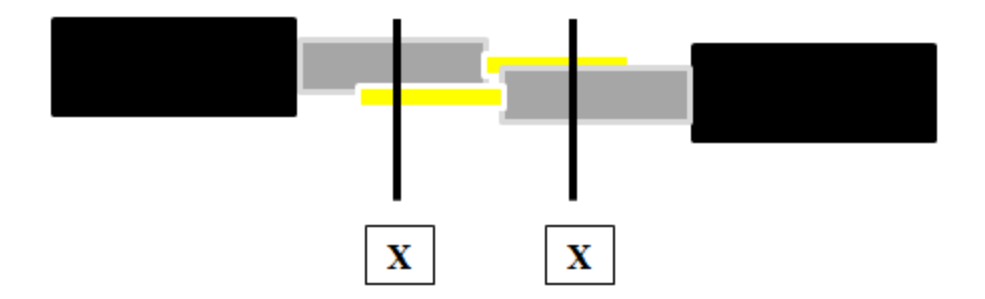

- 1. Strip 2" of insulation from the outside of the coax
- 2. Using a sharp knife, cut 1" from the end of the cable, through the braid and center insulator to expose the inner conductor.
- 3. Overlap the cables as shown, make sure that there is a small gap so that the braids of each cable DO NOT touch.
- 4. Take a short length of bare or tinned copper wire and wrap it around the inner conductor of one cable and the shield of the other. Twist the loose ends of the wire to pull it tight. Do this at each of the X marks above.
- 5. With a high wattage soldering iron, solder around the wire binding the two cables together. The insulator of the inner conductor will take a fair amount of heat so this isn't a delicate operation!
- 6. When cool, use tie wraps at each of the points X to add mechanical strength. Take a couple of tie wraps, cut off the "fat" end and then lay the pieces of plastic length wise along the cable. Use PVC tape to wrap the entire joint with about 2" wound over the outside coax jacket.

I used this construction method and it's surprisingly strong mechanically!

To keep construction simple, I cut a 50' length of RG-8 that was already terminated with crimp style PL-259 connectors. The coax segments will need strain relief to make sure that they don't pull out of the coax connectors – use Kelman grips (available for a good Electrical Wholesaler) or additional rope segments to take the weight of the coax off the connectors.

The remaining length of the dipole is made from regular copper wire – cut about 3 feet longer than shown and then prune to best match using an antenna analyzer or similar.

Here's the measured SWR from my antenna…

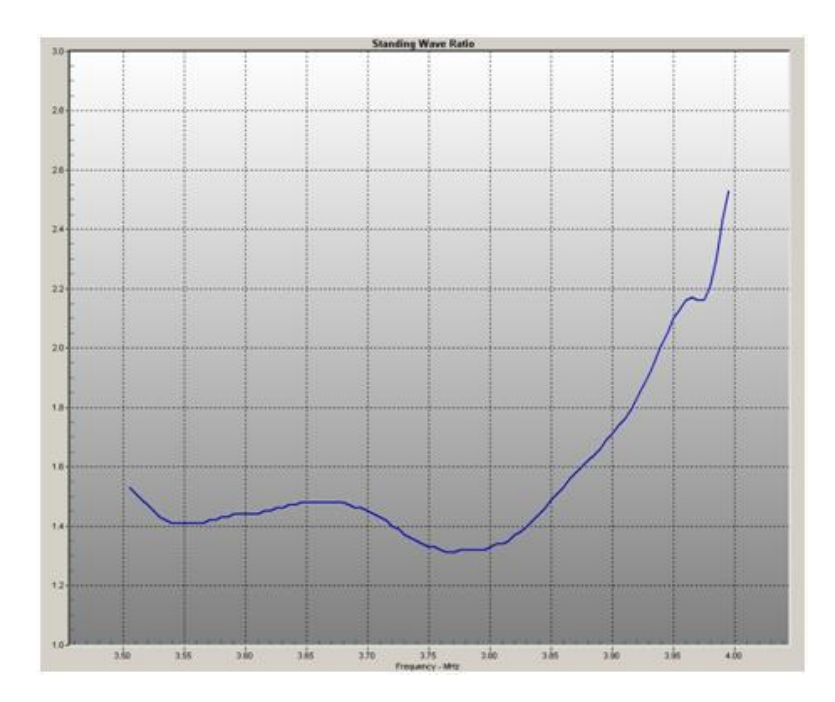

Of course SWR isn't the only measure of antenna performance – the coaxial resonator presents a low Q LC circuit and has a loss of about 1 dB at the band edges with much lower loss in between.

The antenna works very well! I have CW, RTTY and SSB contacts on 80m into Asia with this antenna from my QTH in Woodside, CA. The antenna has withstood a full winter and is still happily hanging from a tree as an inverted  $V -$  apex at about 45 feet.

For about \$50, you can have a single 80m antenna that will work for both CW and SSB – no manual adjustment, no ATU. There are plenty of other solutions to a broadband 80m dipole but this one works well for me!

## **International DX Conference, Visalia 2011 (A first timer's view of an International DX Convention) by Don (K6GHA)**

There are always surprises when you step into the unknown. At best it includes unanticipated meetings, high expectations, exponential learning, reinforcement of best practices, is all part of the excitement. However as a first time attendee, for me most valued of all experiences were the new discoveries of support and sense of kinship found at the International DX Convention in Visalia. Let me begin at 8am, Friday morning, when I picked up my carpool to the convention, Tom (KW6S). He says in passing that he and I are close to the same point in our learning curve for competitive DXing (in my opinion, I have a long climb to reach his level). I can think of no better person to talk with about HAM radio for the 3-hour drive to Visalia.

And talk we did. Everything from station setup, propagation maps, amplifiers (or the non-use of amps), end fed antennas, and operating experiences. But truth be known, most of these discussions were around how much we were learning from CAKE (Coffee Assisted Knowledge Exchange) and others in the DX community in Santa Cruz. Our hopes were that Visalia would be a confirmation, and substantial addition, to our collective radio "life experiences". As I drove, it felt as if in a blink of an eye we were pulling into the convention hotel.

The first activity Friday was the Contest Academy. These are 4-hour intensive classes tracked for either Beginners or Advanced DXers. For me, the beginner's class was a chance to reinforce some of the rules necessary to be a good DXer and learn a few trick and techniques to improve my Q's (the contacts made during a contest). Concepts like how to run a frequency, handle a pile-up, search and pounce, effectively communicate a QSO, and manage and use of logging software. All of these added to some of the basics I use today or added to under a category of new found knowledge. Applying the lessons taught, honing skills learned, and applying the techniques will add additional contacts the next time I get ready to participate in a contest.

As it just so happened, two of our local (Santa Cruz) DXperts were on hand sharing their knowledge on what they are noted for, Winning DX events! Rob (K6RB) and Bob (K6XX) were two of the five presenters who put on some great sharing of knowledge condensed presentations. In fact, during Bob's presentation, Tom and I often glanced at each other as Bob, almost in checklist fashion, answered questions we both wanted to ask from our discussion in the car ride down to Visalia. It occurred to me that maybe being new to DXing is like being a lemming heading for the sea (a group with similar questions and a singular direction)! What a great session.

*Friday evening in Visalia* generally is followed by "what is there to do in downtown for dinner"? For me it was walking back to Santa Cruz in the 1960's, literally. We walked about a mile around downtown taking in everything from the diagonal no-metered parking, neon signs (partly burned out), showcase windows, and a street cruisers atmosphere with car windows open or tops down. The friendly atmosphere of the place prompted me to ask folks where to grab a bite to eat. The consensus on the street was ‗The Depot'. This served up a fine dinner in the old Visalia railroad depot.

Saturday morning arrived and I was back at the convention eager to take in the pretentions, show floor of new (and used) equipment, and the chance to talk to vendors, DX folks I had worked in the past few months, and ARRL luminaries. And, all of this fun for the price of admission. Who needs a carnival when you have a candy shop of information and the endless display tables of toys?!? Oh, and did I mention the presentations? Details were shared on DXpeditions (including 'how to' sessions), tools and practices for every event DXing and sessions on improving your antennas, Moon bounce techniques, VHF and 6-meters, and low power HF operation. What a day.

Later that evening, the International DX Convention banquet dinner provided a number of surprises as well. I settled at a table with some of Santa Cruz contingent (10+ at the event not including the Elecraft folks from Aptos).

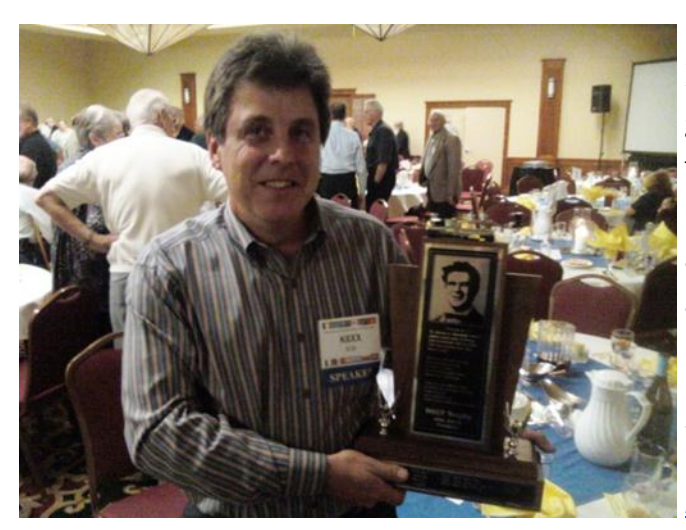

During the awards program our own local boy made good. Bob Wolbert (K6XX) was awarded the prestigious *Jim Maxwell award*, for the third time! (The following day I read in ARRL that Bob also was awarded the 2010 ARRL Nov. CW Sweepstakes award for the Pacific Division).

*The Jim Maxwell Memorial Award is for the greatest overall contribution to NCCC Sweepstakes effort. <http://www.nccc.cc/awards.html>*

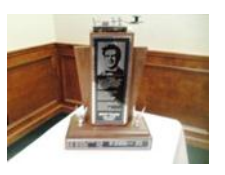

So you may ask "why DX competitions"? For me, it is as simple as improving your understanding of your radio performance, your antenna and propagation, and most of all your radio skills. The byproducts of DXing includes:

- Discussion of trends and new technology and its impact on contesting, with a like minded group.

- Improvement of your station's antenna and radio, by pushing the envelope of the technology to capture weak or rare DX locations, to the best of your ability.

- And practice through competing. As you contest you cannot help but improve your radio skills to copy weak signals and pass traffic.

At the beginning I said, "There are always surprises when stepping into the unknown" what surprise me most is what I took away from this year's International DX Convention: inspiration, applicable knowledge, refined techniques, and a sense of the challenge that awaits me. Best of my discoveries included the camaraderie shared by the new and seasoned, young and old, in a spirit of improving your own abilities to compete.

That just left Tom and me the 3 hour trip home to discuss and share what we had learned and plan for what still needs to be done… did I say that trip went by in a blink of an eye?!

73 and good DX.

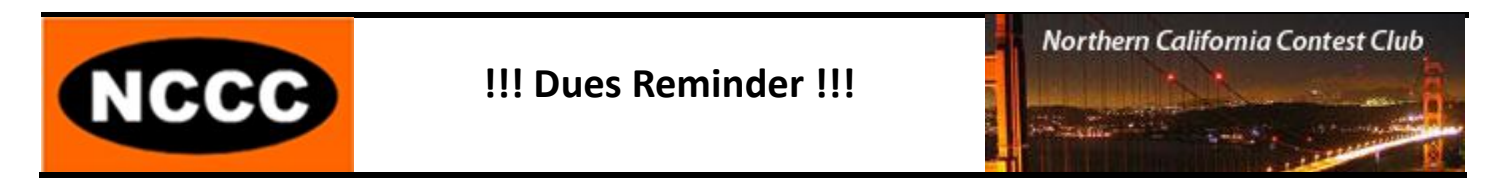

July 1 marks the start of the dues year for NCCC. The Board of Directors has set the dues for 2011- 2012 at \$24 (unchanged from last year). While dues are voluntary, they are the primary source of revenue for NCCC and provide funding for:

Recruitment Promotion of NCCC & contesting Awards Contest sponsorship Webinars, presentations etc.

We sincerely ask that you support NCCC activities as you have in the past and send in your dues. Dues are collected by Tom Hutton N3ZZ (Treasurer) and can be paid by:

Cash at NCCC meetings Check made payable to NCCC and given/mailed to Tom:

> Tom Hutton, N3ZZ 22820 San Juan Rd Cupertino, CA 95014

Web form and shopping cart on the NCCC web site at<http://nccc.cc/membership.html>

Dues can be paid online via Credit Card (Visa, MC, Discover, Amex) or from an existing PayPal account.

# Elecraft KPA500-K First Impressions by Iain N6ML

In late June, Elecraft finally began shipping the kit form of the KPA500, the long-awaited 500W solid-state amplifier. I had placed my order on April 6<sup>th</sup>, the day they began accepting orders, and mine was finally shipped on June 23<sup>rd</sup>. The benefit of living in CA is that UPS ground gets here overnight. The down-side is sales tax!

My intended use of the amplifier is in a remote station operation, where I need to be able to fully control everything via computer, and automatic protection is very important, as one often may not recognise problems, such as trying to transmit into the wrong (or no) antenna, as quickly as in a local situation. The KPA500 promised both of these, and 500W output on 6m as well as all of the HF bands. Until this point, I had been operating a K3 barefoot remotely, with considerable success, but there are often times when the remote station, with fairly low noise-floor, can hear weak DX, but 100W is not quite enough to be heard.  $\sim$ 7dB should help in pileup situations too!

I choose to build the KPA500 from kit form, despite having to wait longer (Elecraft began shipping factory-assembled units some weeks earlier), because I had enjoyed the experience of building my K3 from kit, and the price difference is considerable (\$400). I'm glad I did that, as the build experience turned out to be equally enjoyable, with no major issues. The build took approximately 4 hours, at a modest pace. As with the K3, there is no soldering involved in the kit build  $-$  just mechanical assembly of the chassis and modular circuit boards. One screw was missing from the kit (actually I think one of another size was included by mistake), but it was not critical to completing the build, and a replacement was promptly on its way, thanks to KB'er and KPA500 project manager, K6XX (tnx, Bob). Everything went together easily, and the assembly manual is quite clear. I have a few items of feedback to submit, but they're very minor. I do seem to have a minor cosmetic issue, in that the "Z-bracket" that forms the center of the chassis seems to be imperfectly cut, which creates a slight bulge in the top panel. I'm not sure if this is a design flaw, a defective part, or perhaps due to an error on my part, but will be consulting with Elecraft support on the matter.

On completing assembly, I plugged in the 110V supply, pushed the "On" button, and .... nothing happened! Note to the hasty; it works better if you put the fuses in! These are packaged along with the power cord, and are not spares! On remedying that QLF, all was well, and the high-voltage reading was within specification, so I proceeded to hook up my K3 to the input, and the output to a dummy-load via the coupler for my LP100A wattmeter. As promised I found that I was able to get more than 500W out on all HF bands, with around 30W of drive from the K3. My dummy-load only goes up to 30MHz, so I had to test 6m into an antenna, and all was well there too. I don't have the equipment or expertise to measure IMD, etc., but trust Elecraft that those will be well within specification. Operation is virtually silent, thanks to PIN diode switching. I'm not (so-far) a QSK fan, so can't comment on that capability, but it is there.

The KPA500 can be connected to the K3's ACCessory port, which uses the band-data outputs from the K3 to automatically switch band, the AUXBUS to inform the K3 when the KPA500 is active, and for PTT (optionally selected for only a subset of bands, using the "DIGOUT1" output). The K3, with the latest firmware, allows drive level settings, for each band, for both barefoot and QRO situations. I did not order the accessory cable, as I will probably build my own at some point. For now, I'm using the KPA Utility software to manually switch bands. If I forget to do that, the amp will sense the band change when I next transmit, and QSY accordingly. The KPA500 can be driven by any rig that provides a pull-to-ground PTT output.

The KPA Utility also provides monitoring of operation (PA voltage/current/temperature and power out and SWR), switching between standby and operate modes, power on/off, firmware update and some basic configuration management. Connection to the computer requires an RS232 (COM) port (or USB/RS232 adapter). I find that the software power out monitoring is not ideal, as it seems to take a snapshot every half-second or so, and while transmitting CW, the number jumps around erratically. I think I need the power out (and SWR) readings to show the peak over the last second or so, to be useful. Hopefully this can be implemented in firmware.

I have tested the automatic protection a few times, not always intentionally! When the KPA500 detects an "undesirable condition" (such as overdrive), it automatically switches in a 3dB attenuator, and automatically recovers when the problem goes away. On detection of a "critical fault", it switches to standby by mode. Faults are indicated via front-panel and through the KPA Utility. This gives me a lot of confidence that I'm not going to blow it up easily in the remote situation.

For the traveling contesters and DXpeditioners, the KPA500 is the same size as the K3, and weighs 26lbs (most of that is the chunky transformer), making it feasible for carry-on luggage. There's been much debate about the relative merits of a fully-automatic 500W amp vs "full legal" manualtune tube-types. I'll leave that discussion for the mailing lists!

Since installing the KPA500 at the remote site, propagation on HF / DX activity has not been great, but I did manage to work ZD7XF on several bands, including on 12m using just a SteppIR vertical (3/4l mode). I'm not sure I could have made that QSO barefoot! I've also run 6m double-hop for 3 hours straight without any complaints from the amp, and great signal reports (conservatively running around 400W). So-far, I've been able to work everything that I can hear.

In conclusion, apart from a few "niggles" that should be resolvable, the KPA500 does exactly what I wanted, and I'm very happy with it so-far. I do recommend building the kit, for anyone so-inclined.

73/KB.

 $\sim$ iain / N6ML

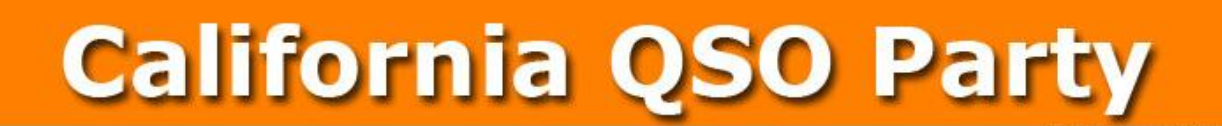

### **October 1-2, 2011 1600 UTC Oct 1 to 2200 UTC Oct 2**

The California QSO Party (CQP) is the premier state QSO party held every year on the first weekend of October. The Northern California Contest Club ([NCCC\)](http://www.nccc.cc) has sponsored CQP since 1974. CQP has traditionally opened the annual contest season by providing an opportunity for contesters to prepare for the ARRL November Sweepstakes since the format is similar.

Stations outside of California, worldwide, work stations in California only. The 58 counties of CA are the [multipliers.](http://www.cqp.org/cqp_multipliers.html) California stations work all stations in or out of CA. The 50 US states and 8 Canadian provinces are the multipliers. Stations outside of Canada and the US add to one's QSO total but do not count as multipliers. See the full set of COP Rules for more details.

On this site you will find lots of information, so peruse the index above and learn all about the Cali-fornia QSO Party! Also, be sure to visit the [NCCC](http://www.nccc.cc) website for the latest scoop on a super contest club.

- **Before CQP:**
- **Sign-up for the 2011 CQP** (Sign ups will be accepted beginning around August 1st, 2011).
- [Read The 2011 Rules](http://www.cqp.org/Rules.html)
- Read COP Operating Strategy, by K6RB
- **After CQP**
- Submit your log no later than Monday, October 31, 2011
- The preferred method is to use the web server for submitting your contest log. Go to this URL and follow the instructions: [logs.cqp.org](http://cqplogs.appspot.com/upload.jsp)
- After you submit your log, you can check to be sure it's listed on the CQP server here: <http://cqplogs.appspot.com/claimed.jsp>
- T-Shirts Like the wine, each year's T-shirt is a special vintage. For 2011 the color is Brown. Place your order for a T-shirt by sending an email to  $info@cap.org$  stating the sizes and quantities for each size (M/L/XL/XXL/XXL), the call sign of the CQP operation, the call sign of the person placing the order, and the address to ship to. All orders are due by January 15th. T-Shirts will ship in March. Send payment, \$15 (\$20 for DX entries), either via PayPal to [paypal@nccc.cc,](mailto:paypal@nccc.cc) or a check to NCCC, 3572 Amherst Court, Mountain View CA 94040.

Many NCCCers contribute to making the CQP a success.

Questions? Visit the NCCC website [here.](http://www.cqp.org/index.html)

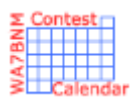

# Contest Calendar—July 1 of 2

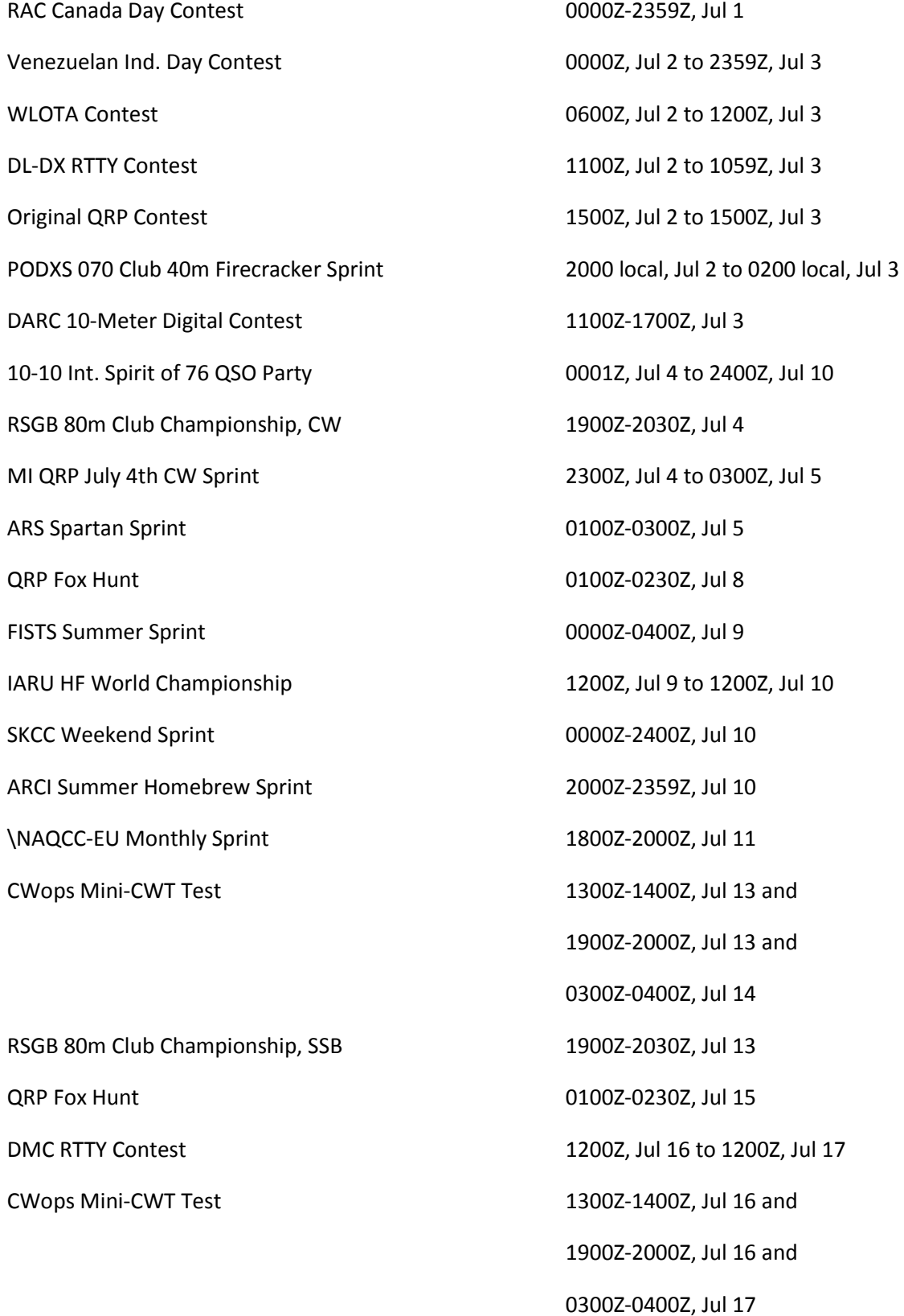

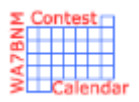

# Contest Calendar—July 2 of 2

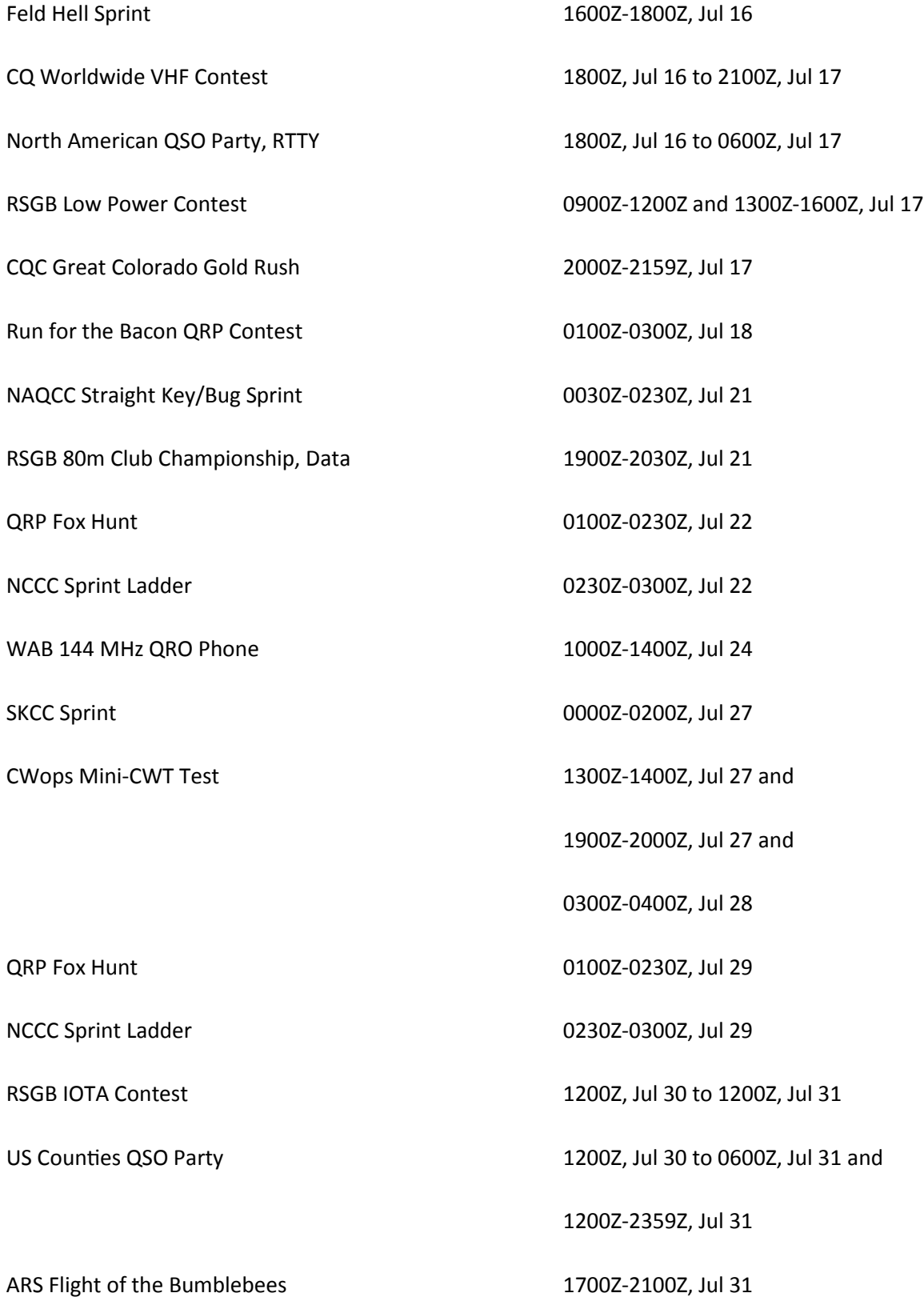

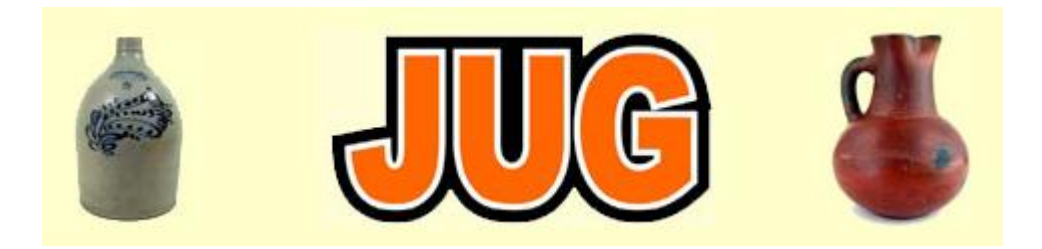

# Please consider writing an article for JUG ! August Newsletter Deadline—July 28th

This is your newsletter so lets make it something were proud of. I hope you will consider writing an article for the JUG! Whether its about your station, recent contest experience or a technical article we would appreciate hearing from you.

Send your articles to Ian W6TCP [w6tcp@comcast.net](mailto:w6tcp@comcast.net) and Stu K6TU [stu@ridgelift.com](mailto:stu@ridgelift.com)

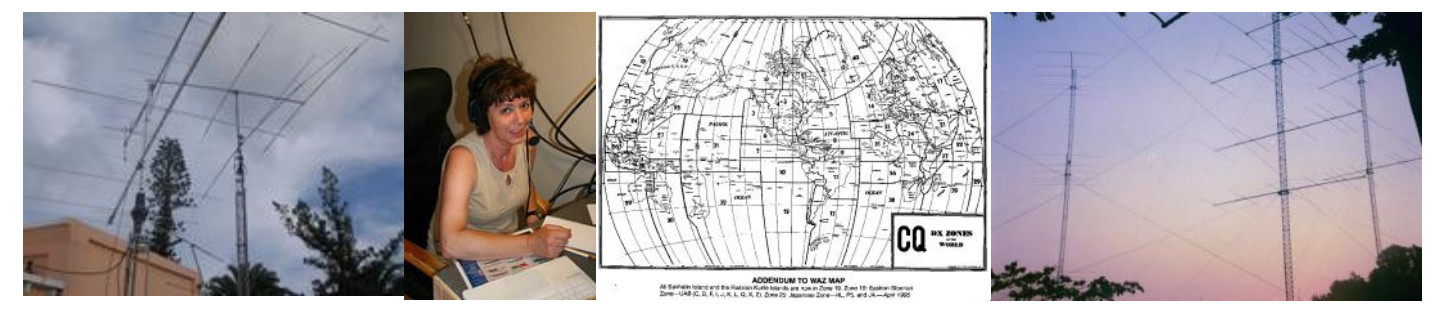

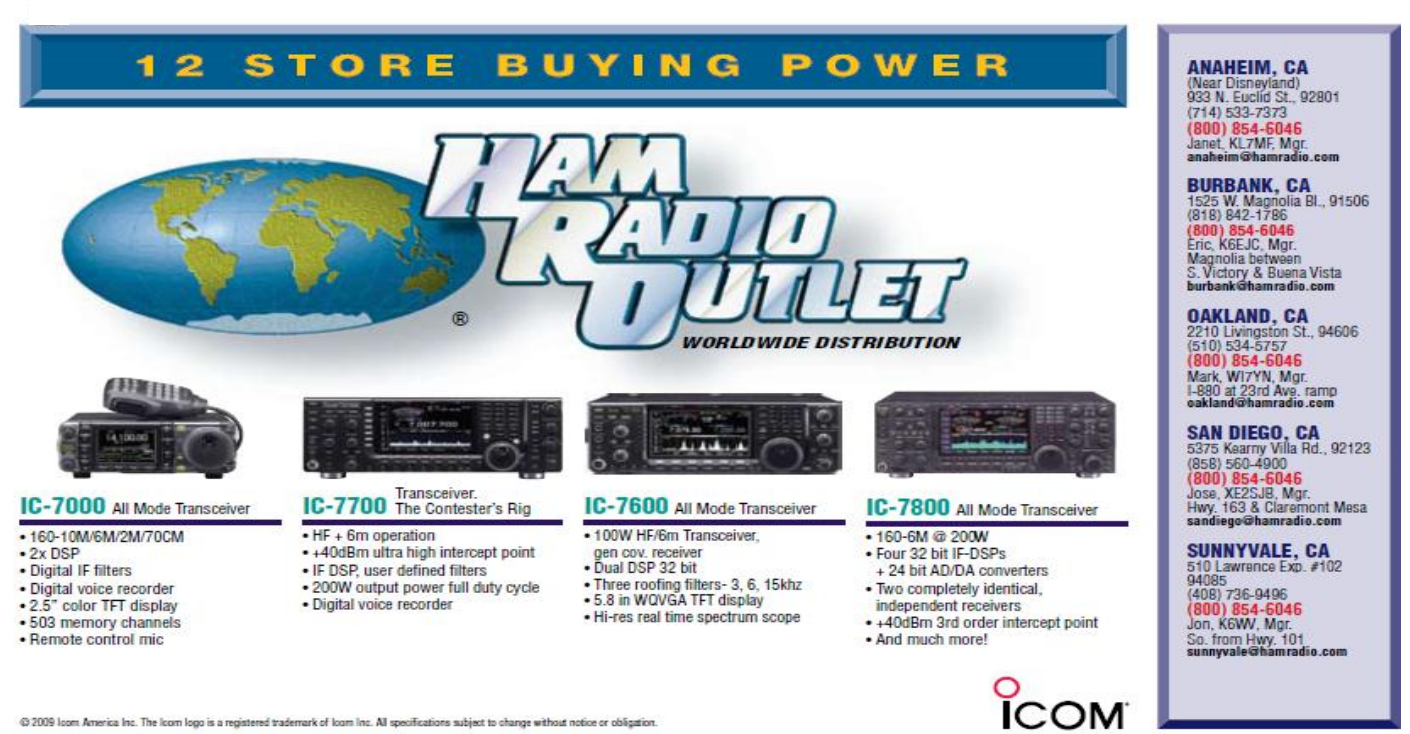

@ 2009 loom America Inc. The loom logo is a registered trademark of loom Inc. All specifications subject to change without notice or obligation